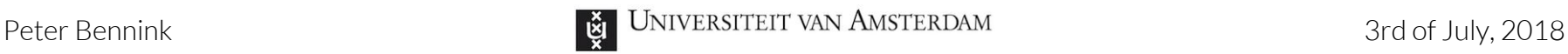

MSc System & Network Engineering

### **Automated analysis of AWS infrastructures**

Supervisor: Cedric van Bockhaven - Deloitte

…"

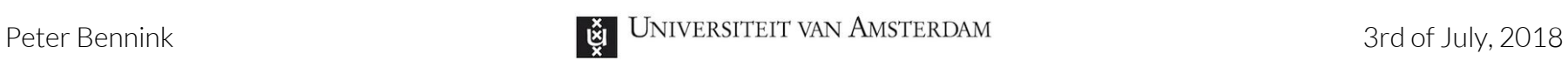

#### **Background**

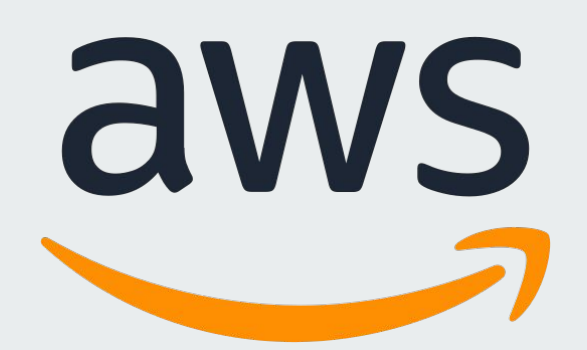

"... a secure cloud services platform, offering compute power, database storage, content delivery and other functionality

2

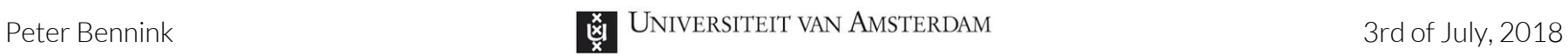

#### **Background**

EC2 (Elastic Compute Cloud)

RDS (Relational Database Service)

S3 (Simple Storage Service)

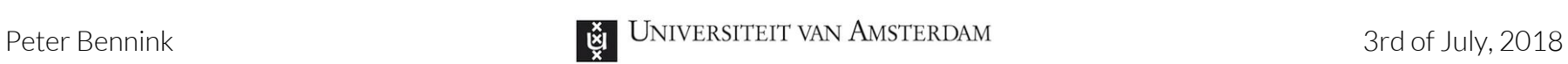

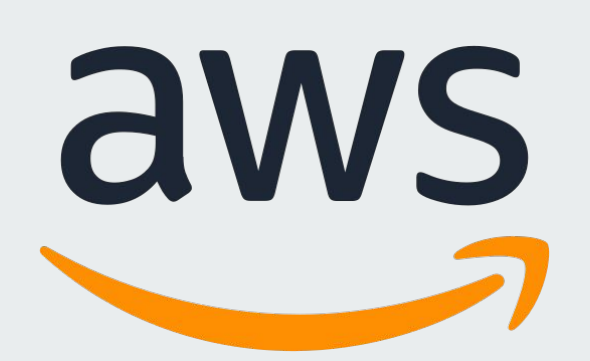

VPC

Security groups

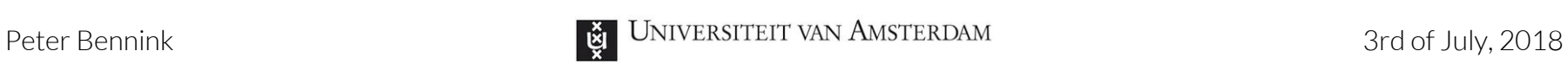

#### **Background**

VPC

Security groups

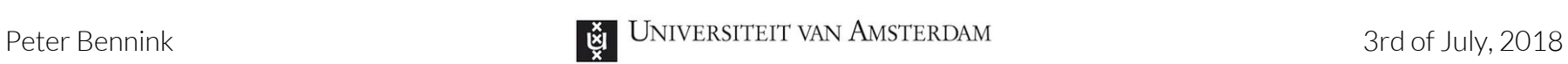

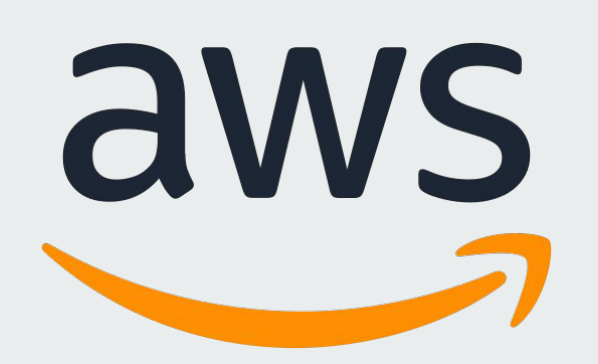

- Access keys
- Policies
- Users
- Groups
- Roles

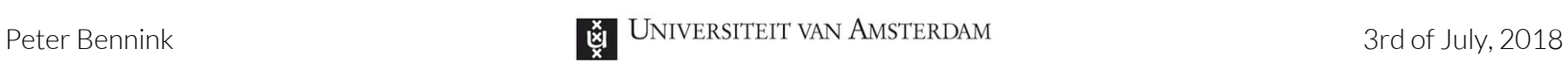

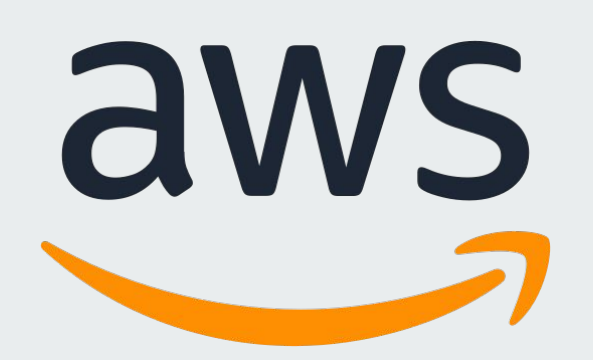

**IAM > Policies**

- Effect (Allow/Deny)
- Action
- Resource

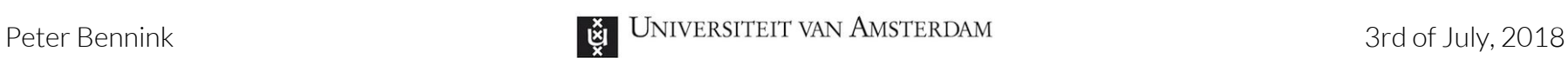

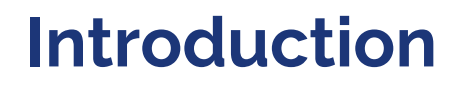

- **-** You've infiltrated an AWS infrastructure, **now what?**
- Expanding access
- Knowledge of inaccessible components
- Visualization

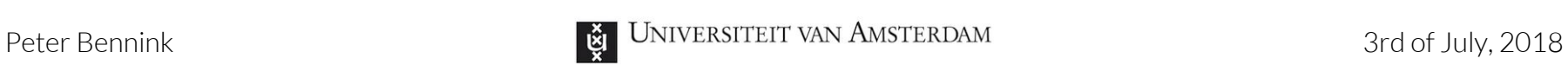

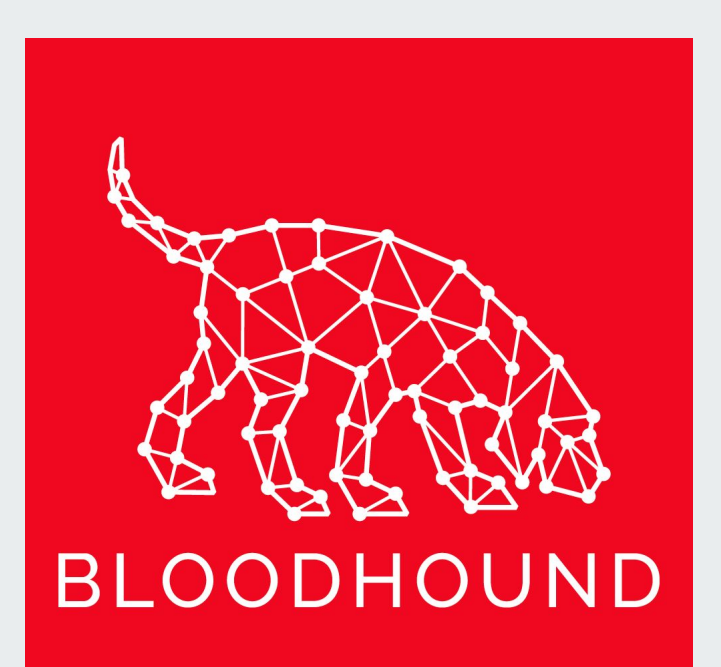

Bloodhound

Active Directory

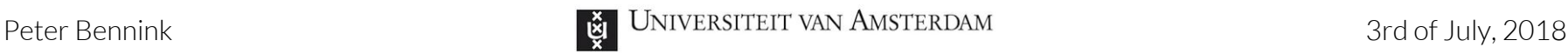

**Research question**

### Given an infiltrated AWS component, what part of the related infrastructure would an automated tool be able to index?

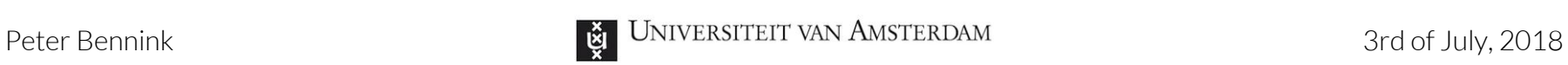

### **Methodology**

- 1. Analysis
- 2. Development
- 3. Testing

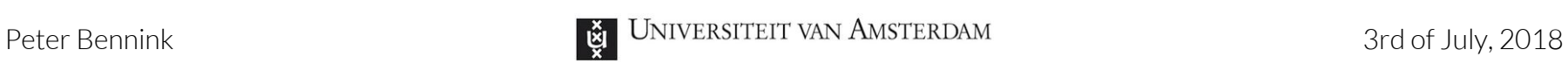

#### **Methodology**

3. Testing

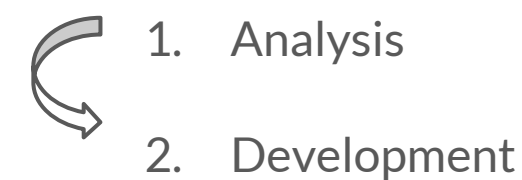

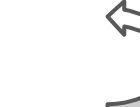

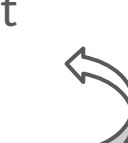

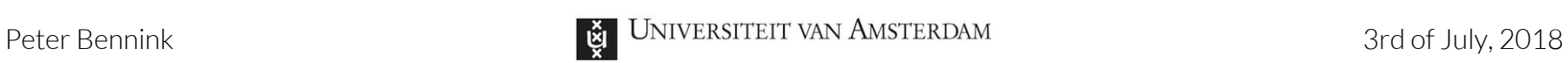

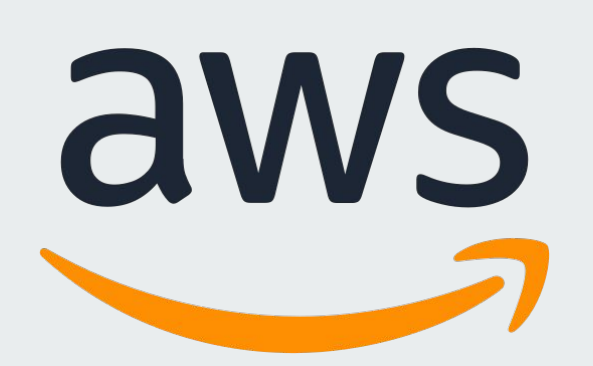

#### **Analysis**

- Resource-level permissions
	- \*:Describe\*
	- \*:List\*

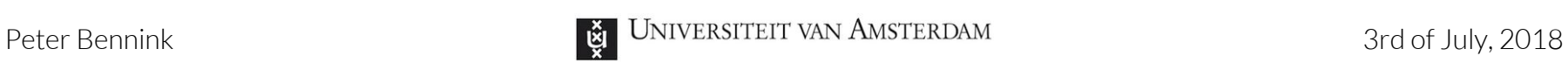

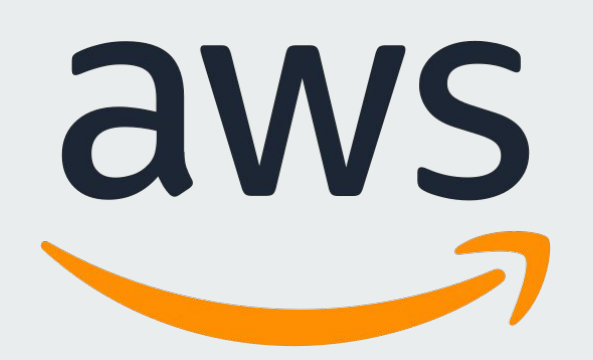

**IAM > Policies**

- Effect (Allow/Deny)
- Action
- Resource

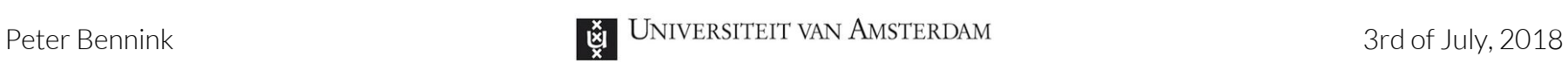

### **Analysis**

- Resource-level permissions
	- \*:Describe\*
	- \*:List\*

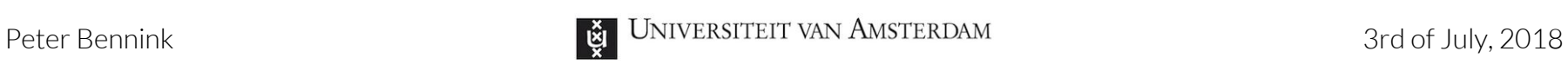

#### **Analysis**

#### **Metadata server**

- EC2

- 169.254.169.254

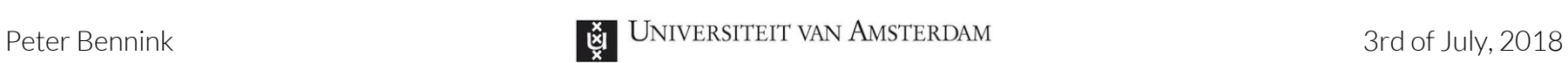

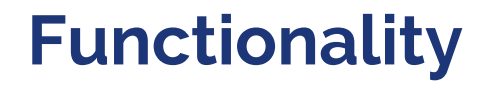

#### **Metadata crawler**

Captures everything on

the metadata server…

… including security credentials

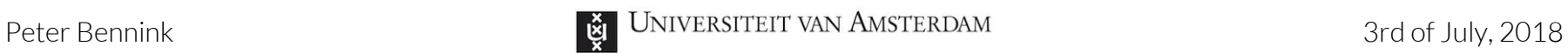

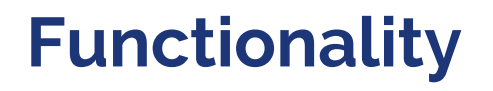

#### **Permission bruteforcer**

Checks what commands access keys can use

Uses access of key(s) to create mapping of infrastructure

**Infrastructure analyser**

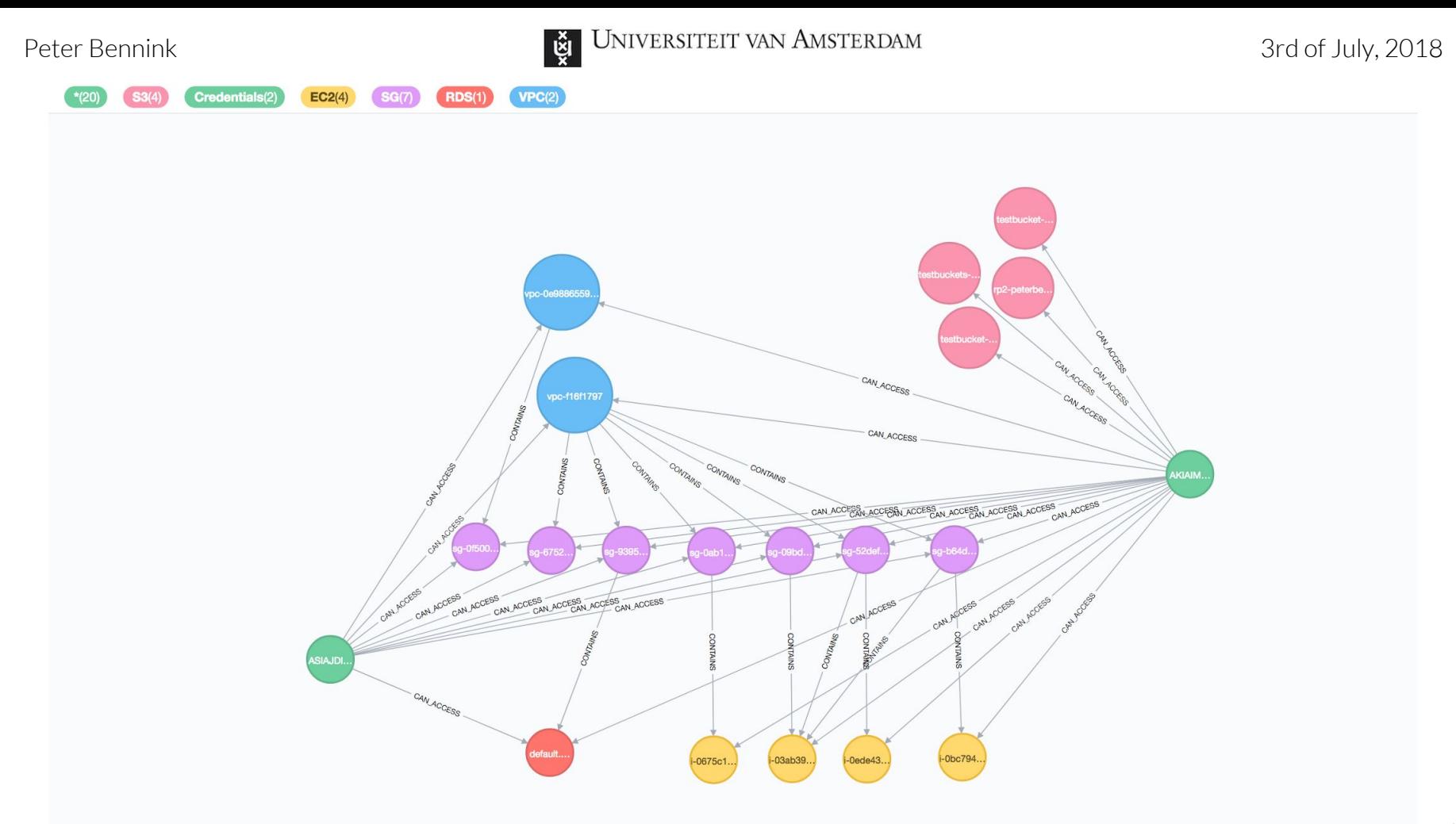

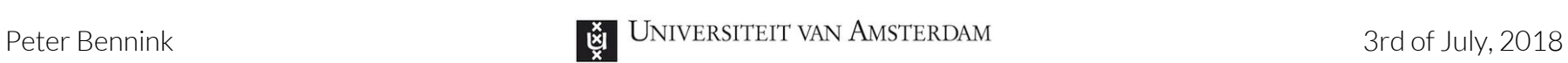

**Development**

- Neo4j
- boto3
- py2neo

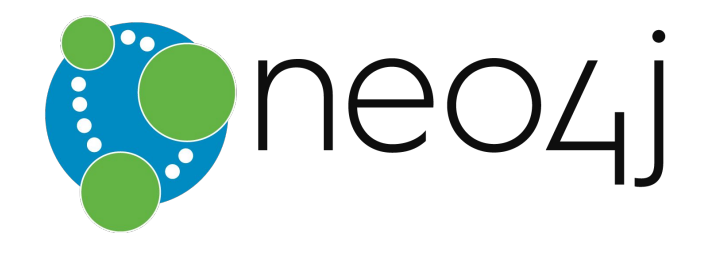

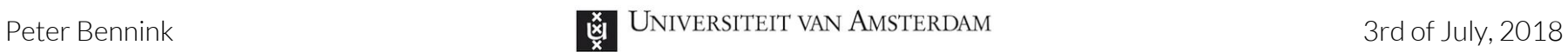

**Conclusion**

- Very useful for expanding

access & escalating privilege

- Resource-level permissions

- Diversity of keys more

important than privilege in

terms of enumeration

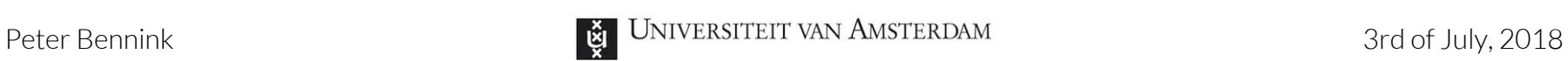

#### **Discussion/Future work**

Expandable in an infinite number of

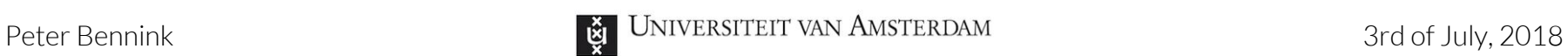

#### **Discussion/Future work**

Expandable in an infinite number of

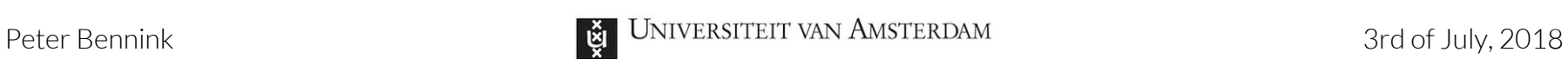

#### **Discussion/Future work** - STS

Expandable in an infinite number of

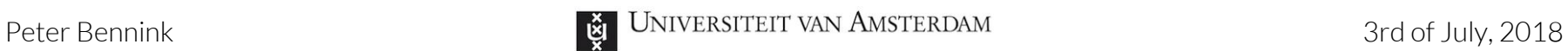

#### **Discussion/Future work** - STS

- More AWS services/commands

Expandable in an infinite number of

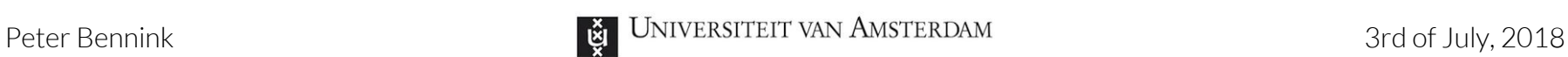

#### **Discussion/Future work** - STS

- More AWS services/commands
- Expandable in an infinite number of The Automated infiltration
- 

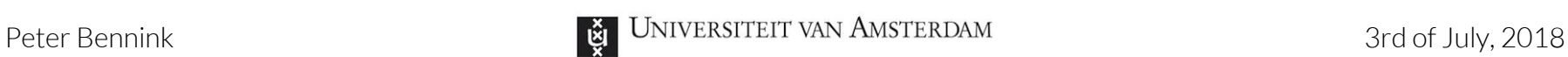

#### **Discussion/Future work** - STS

- More AWS services/commands

- Expandable in an infinite number of
- ways
- Automated infiltration
- Nmapping subnets

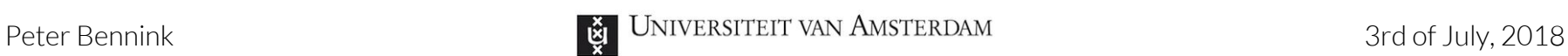

#### **Discussion/Future work** - STS

- More AWS services/commands

Expandable in an infinite number of

- Automated infiltration
- Nmapping subnets
- Resource-level permission bruteforcer

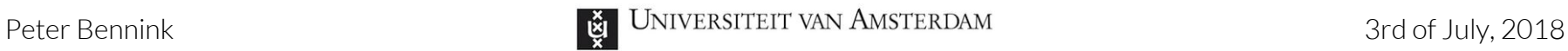

### **Thank you. Any questions?**

https://gitlab.com/PeterBennink/aws-infrastructure-analysis 29